### SPITALUL MUNICIPAL "DIMITRIE CASTROIAN" HUSI **CUI 4359628** Operator de date cu caracter personal inregistrat la ANSPDCP cu nr.10766

Nr iesire birou RUNOS 2089 din 23.11.2017

## Nr. 13294 123.11.2017

## PUBLICATIE DE EXAMEN,

Spitalul Municipal "Dimitrie Castroian "Husi, anunta organizarea examenului de promovare in grad profesional -din psiholog stagiar in psiholog practicant pentru angajata biroului de management al calitatii : -d-na VIERU CORINA DANIELA

Examenul de promovare va avea loc la sediul SPITALULUI MUNICIPAL " DIMITRIE CASTROIAN" HUSI-Sala de sedinte din Str.1 Decembrie, nr.40, Husi, jud. Vaslui, in data de 14.12.2017 ora 10.00 si va consta dintr-o proba scrisa.

### **Bibliografie:**

- 1. Ordinul nr. 400/2015 pentru aprobarea Codului controlului intern/managerial al entităților publice.
- 2. Ordinul nr. 446/2017 pentru aprobarea Standardelor, Procedurii și metodologiei de evaluare si acreditare a spitalelor.
- 3. Diagnoză și intervenție organizațională- Lector univ. dr. Constantin Edmond CRACSNER.
- 4. Ordin nr. 639/2016 pentru aprobarea metodologiei de monitorizare a unitatilor sanitare acreditate.

Procedura de desfasurare a examenului de promovare este in conformitate cu prevederile Hotararii nr. 286/2011 modificata si completata de Hotararea nr. 1027/2014.

Afisat astazi 24.11.2017

MANAGER, DR. ROTARU LUCIA

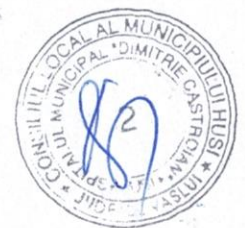

Intocmit birou RUNOS, Gavrilescu Camelia gavantibu

#### SPITALUL MUNICIPAL "DIMITRIE CASTROIAN" HUSI **CUI 4359628**

Operator de date cu caracter personal inregistrat la ANSPDCP cu nr.10766

Nr iesire birou RUNOS 2090 din 23.11.2017

# Nr. 13298 /23.11.2017

## PUBLICATIE DE EXAMEN,

Spitalul Municipal "Dimitrie Castroian "Husi, anunta organizarea examenului de promovare in grad profesional dupa cum urmeaza:

- 1. Ec. HARNAGEA LAURA CRISTINA-din economist gradul I in economist gradul IA in cadrul biroului Achizitii Contractare Aprovizionare
- 2. Ec. MACARIE NICOLETA-din economist gradul II in economist gradul I in cadrul biroului Financiar Contabilitate

Examenul de promovare va avea loc la sediul SPITALULUI MUNICIPAL " DIMITRIE CASTROIAN" HUȘI-Sala de sedinte din Str.1 Decembrie, nr.40, Huși, jud. Vaslui, in data de 11.12.2017 ora 10.00 si va consta dintr-o proba scrisa.

## Bibliografie pentru economist gradul IA-birou A.C.A:

- 1. Legea 98/2016 privind achizitiile publice
- 2. Legea 101/2016 privind remediile și căile de atac în materie de atribuire a contractelor de achizitie publică, a contractelor sectoriale și a contractelor de concesiune de lucrări și concesiune de servicii, precum și pentru organizarea și funcționarea Consiliului Național de Solutionare a Contestatiilor
- 3. Hotararea 395/2016 pentru aprobarea Normelor metodologice de aplicare a prevederilor referitoare la atribuirea contractului de achizitie publică/acordului - cadru din Legea nr. 98/2016 privind achizitiile publice.
- 4. Legea 82/1991 legea contabilitatii
- 5. Legea 95/2006-legea privind reforma in domeniul sanatatii
- 6. Legea 500/2002-legea privind finantele publice.

## Bibliografie pentru economist gradul I-birou F.C:

- Legea nr. 82/1991 Legea contabilitatii 1.
- $\overline{2}$ . Legea nr. 95/2006 privind reforma sanatatii
- $3.$ Legea nr.273/2006 privind finantele publice locale actualizata
- Legea nr. 500/2002 privind finantele publice actualizata  $4.$

Procedura de desfasurare a examenului de promovare este in conformitate cu prevederile Hotararii. nr. 286/2011 modificata si completata de Hotararea nr. 1027/2014.

Afisat astazi 23.11.2017

MANAGER. DR. ROTARU LUCIA

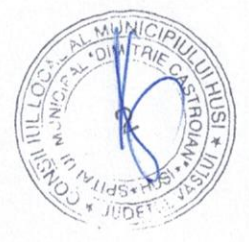

Intocmit birou RUNOS, Gavrilescu Camelia garmilles

#### **SPITALUL MUNICIPAL ..DIMITRIE CASTROIAN® HUSE**

CUI 4359628

Operator de date cu caracter personal inregistrat la ANSPDCP cu nr.10766

### Nr iesire birou RUNOS 2091 din 23.11.2017

## Nr 13297-123112017

## PUBLICATIE DE EXAMEN,

Spitalul Municipal "Dimitrie Castroian "Husi, anunta organizarea examenului de promovare in treapta profesionala pentru urmatorii angajati:

-doamna BUSTEAGA CORINA ELENA -din asistent medical debutant PL in asistent medical PL-sectia medicina interna:

-domnul MACARIE IULIAN-din asistent medical debutant PL in asistent medical PL-sectia medicina interna;

- doamna DACU LACRAMIOARA – din asistent medical debutant PL in asistent medical PL -Laborator Analize Medicale;

Examenul de promovare va avea loc la sediul SPITALULUI MUNICIPAL " DIMITRIE CASTROIAN" HUȘI-Sala de sedinte din Str.1 Decembrie, nr.40, Huși, jud. Vaslui, incepand cu data de 12.12.2017 ora 10.00 si va consta dintr-o proba scrisa din bibliografia stabilita.

### Bibliografie pentru asistent medical sectie medicina interna

1. Urgente medicale de Lucretia Titirca

- 2. Proceduri PCIAAM-specifice sectiei
- 3. Colectarea si predarea deseurilor periculoase

#### Bibliografie pentru asistent medical Laborator analize medicale

1. Manual de Laborator Clinic , dr. Alteras I., conf. Cajal N., dr. Cojocaru I., dr. Comorosanu S., dr. Dancescu P., dr. Ieremia T., dr. Kondi V., chim, Mitrica Natalia = Editura Medicala Bucuresti 1962 2. Manual de recoltare probe , cod FL-17-02, Editie in vigoare din data de 01.10.2014

3, Ghid de referinta rapid , Sidtemul de chimie Vitros 5.1 FS, Ortho Clinical Diagnostics

4. Ordin nr. 1226/2012 pentru aprobarea Normelor tehnice privind gestionarea deseurilor rezultate din activități medicale și a Metodologiei de culegere a datelor pentru baza națională de date privind deseurile rezultate din activități medicale

3. Proceduri specifice PS 01-20/Editii in vigoare incepand cu data de 01.10.2014

Procedura de desfasurare a examenului de promovare este in conformitate cu prevederile Hotararii nr. 286/2011 modificata si completata de Hotararea nr. 1027/2014.

Afisat astazi 24.11.2017

MANAGER, DR. ROTARU LUCIA

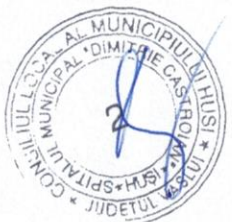

Intocmit birou RUNOS, Gavrilescu Camelia

9 wontern